### 1 февраля

### **Информационные ресурсы в сети Интернет.**

**Всемирная паутина** 

**Всемирная паутина** (англ. World Wide Web) – глобальное информационное пространство, основанное на физической инфраструктуре Интернета и протоколе передачи данных HTTP  $($  **веб** (англ. *web*) и «WWW»).

Всемирная паутина использует технологию гипертекста, в которой документы связаны между собой с помощью гиперссылок.

Гиперссылки позволяют осуществлять переходы с одного документа на другой. Документы, содержащие гиперссылки, называются Webстраницами.

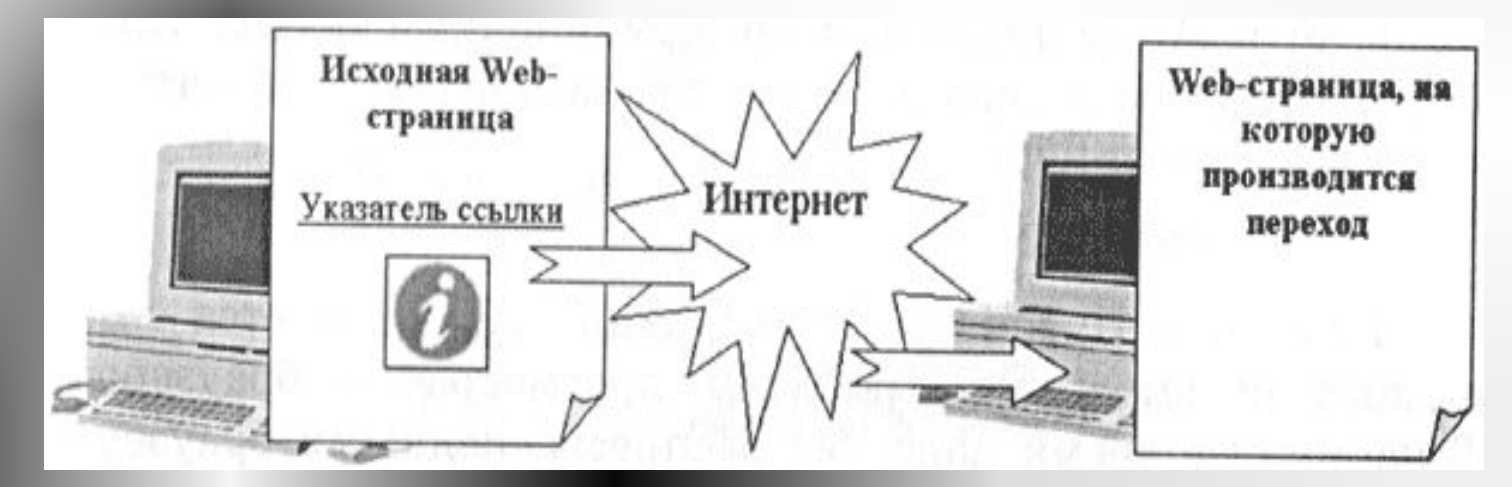

#### Web-страницы:

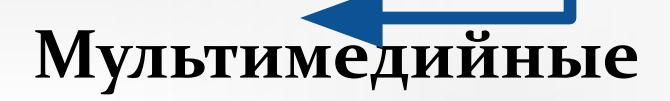

(содержат различные мультимедийные объекты)

**Интерактивные** (содержат формы с полями, которые используются при регистрации пользователей)

Адрес Web-страницы включает в себя способ доступа к документу и имя сервера Интернета, на котором находится документ.

### http://iit.metodist.ru

**НТТР** – это методика передачи web-страниц по сети интернет.

Тематически связанные Web-страницы обычно бывают представлены в форме Web-сайта, т. е. целостной системы документов, связанных между собой в единое целое с помощью ссылок.

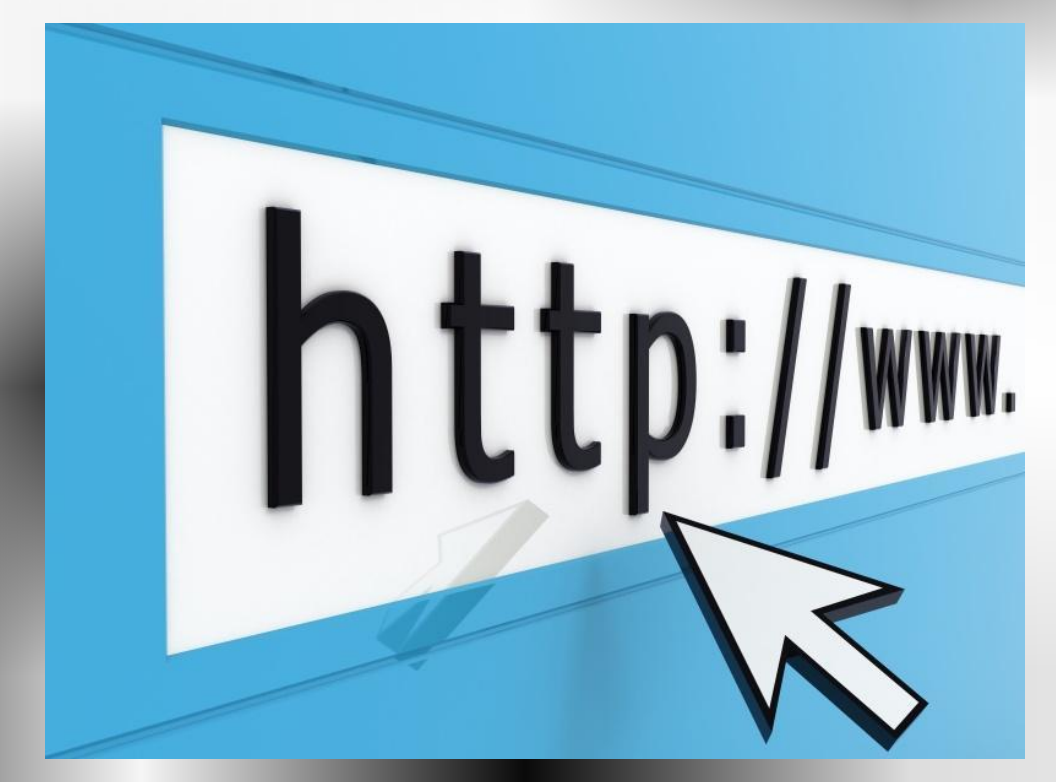

- **HTML** (от англ. *HyperText Markup Language* «язык разметки гипертекста») стандартный язык разметки документов во Всемирной паутине.
- Большинство веб-страниц создаются при помощи языка HTML.
- Язык HTML интерпретируется браузерами и отображается в виде документа в удобной для человека форме.

# Электронная почта

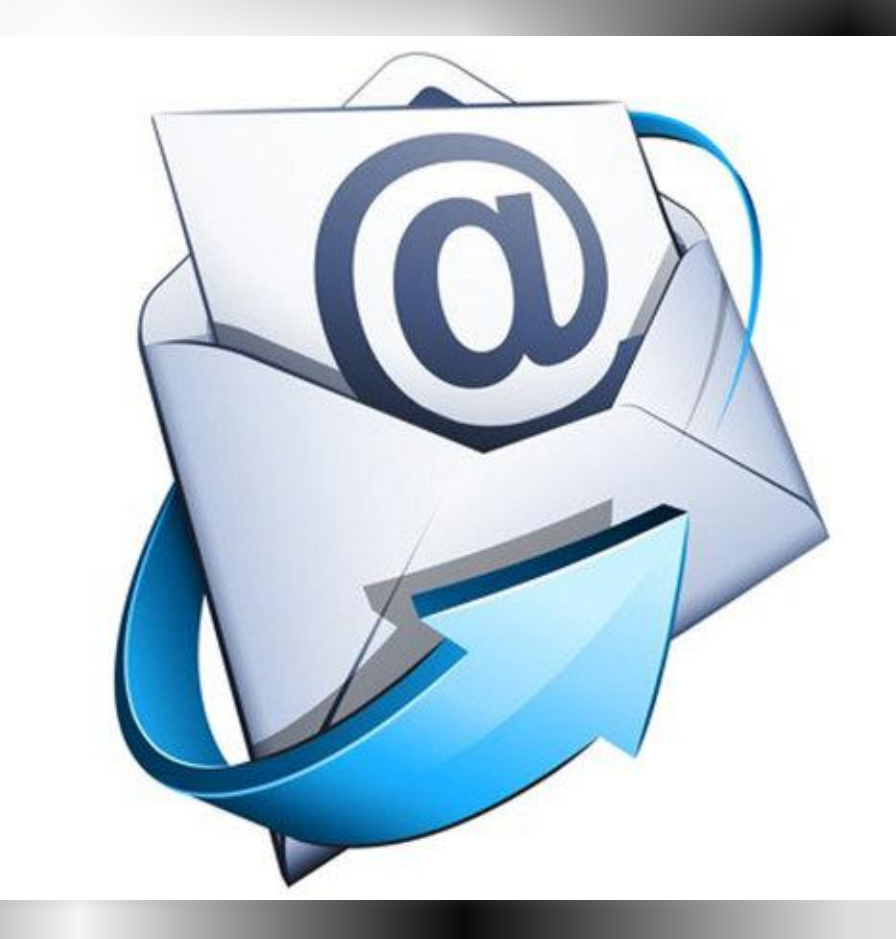

Электронная почта (англ. e-mail, electronic mail) – технология и предоставляемые ею услуги по пересылке и получению электронных сообщений

Адрес электронной почты состоит из двух частей, разделенных символом @:

> имя пользователя @ имя домена ivan.petrov@mail.ru

1972 год - Рэй Томлинсон, движимый необходимостью создания для разработчиков ARPANET простых средств общения, написал базовые программы пересылки и чтения электронных сообщений создал систему электронной почты (electronic mail).

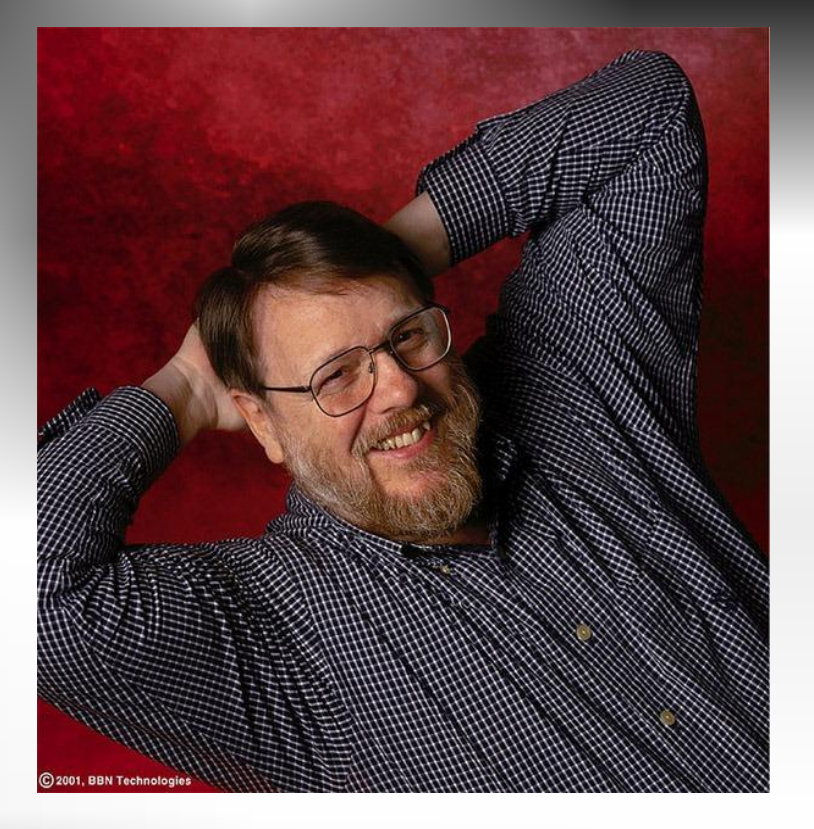

## **Как создать электронную почту**

- Выберите почтовый сервис и нажмите «Регистрация почты».
- $\bullet$  В открывшемся окне, заполните форму регистрации – придумайте логин (будущий адрес ящика), пароль, укажите некоторые личные данные.
- Нажмите «Зарегистрировать».
- О Почтовый ящик будет создан.

### Сервисы электронной

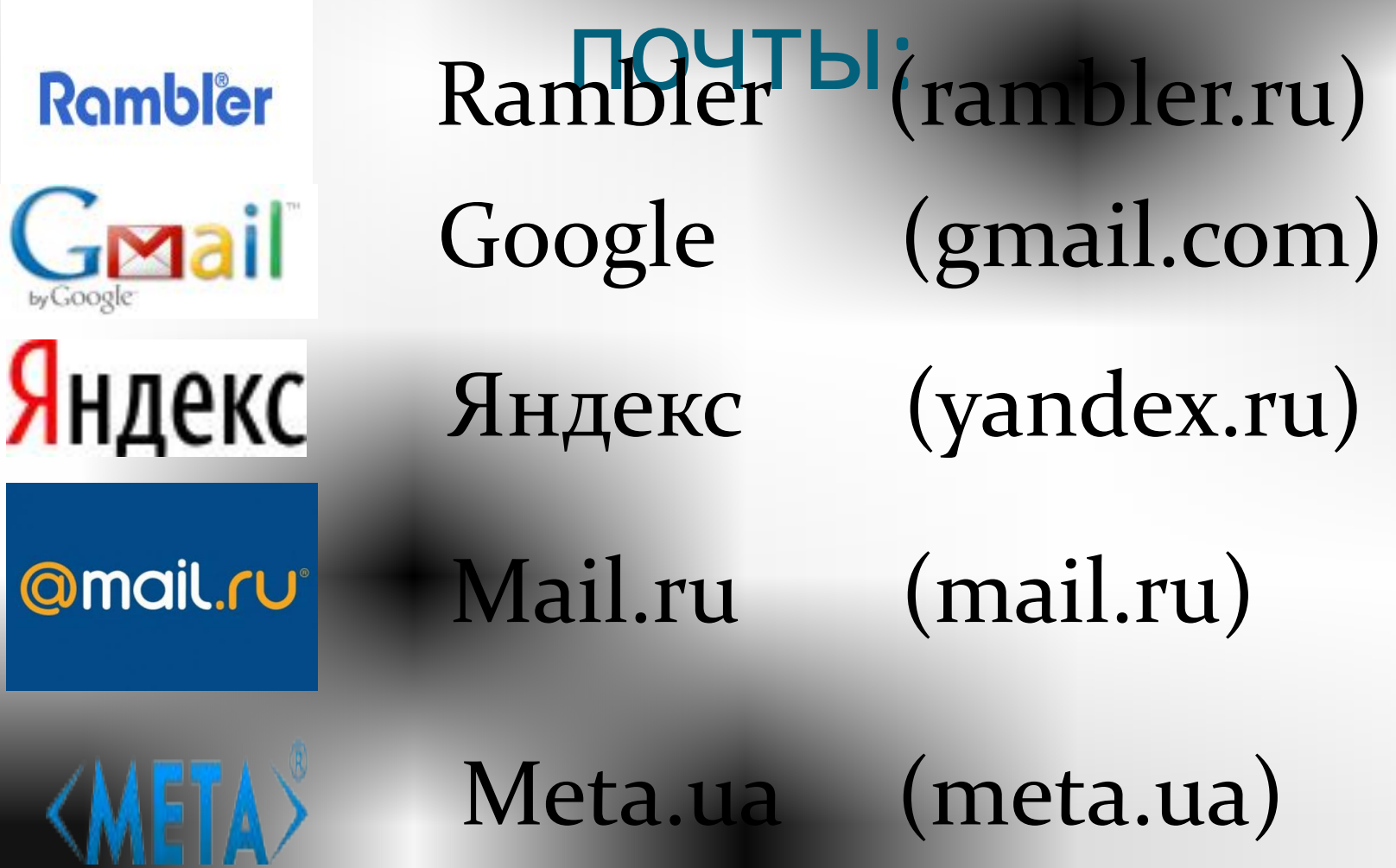

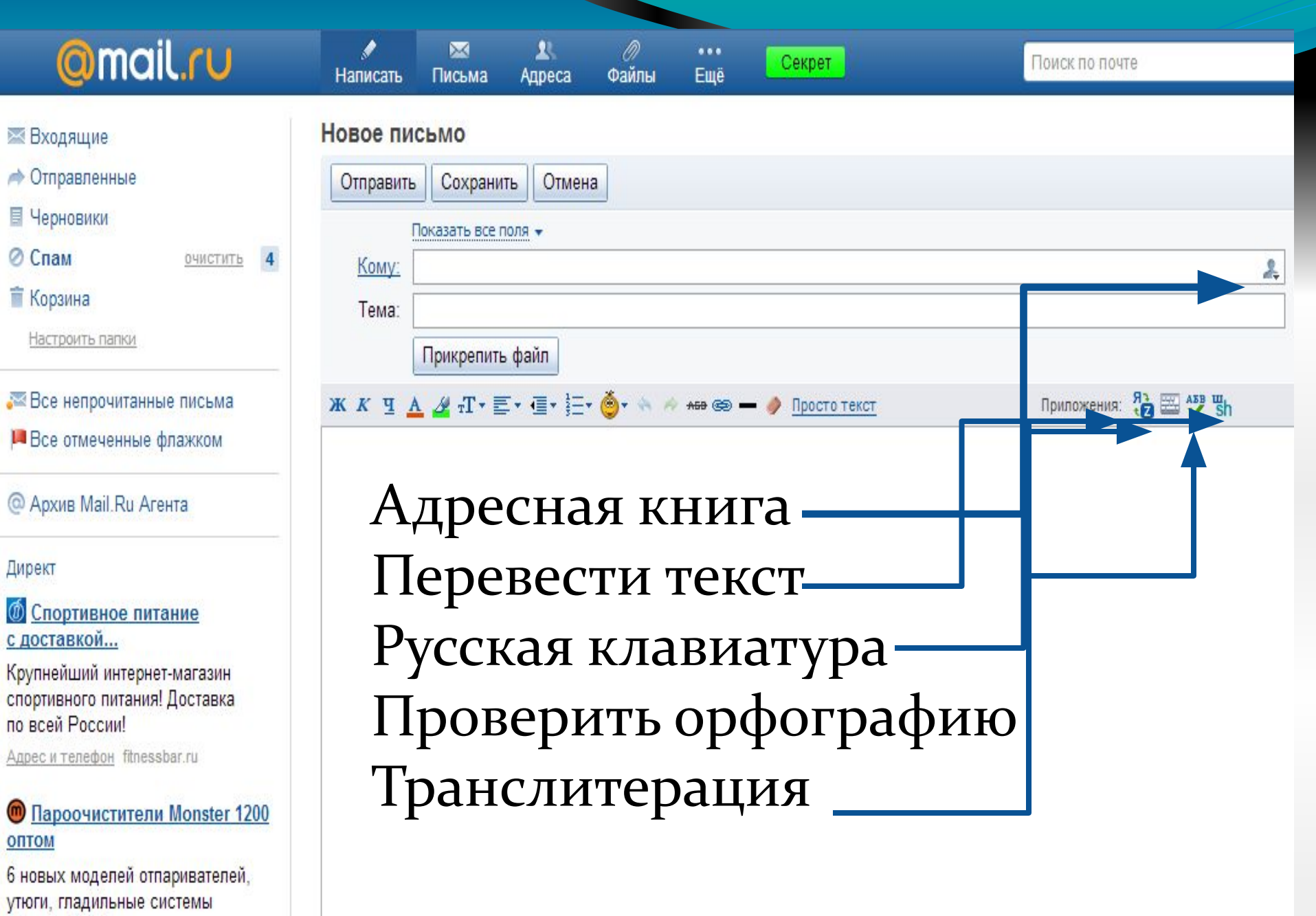

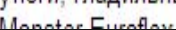

Сетикет (неологизм, является слиянием слов «сеть» и «этикет») — правила поведения, общения в Сети, традиции и культура интернет-сообщества, которых придерживается большинство.

#### **Деловое предложение**<br>Здравствуйте, [имя человека, к которому происходит обращение]!

Разрешите представить Вашему вниманию новую услугу (новый продукт) от нашей компании [наименование компании].

Позвольте предложить сотрудничество в сфере [наименование сферы деятельности].

С уважением, [Автор письма] [дополнительные контактные данные] [собственный e-mail адрес] [адрес вашего сайта]

### Деловой запрос

Здравствуйте, (Уважаемый, [Имя, Отчество])!

• Прошу предоставить информацию о товаре (услуге) [наименование товара/услуги] с описанием полных характеристик и конкурентных качеств.

С уважением, [Автор письма] дополнительные контактные данные |

#### Приветствую (Доброго времени суток) (Привет), [имя человека]!

• Далее описываете суть обращения в дружеской свободной форме с несколькими, интересующими Вас вопросами.

Сообщение электронной почты-

**john@yahóocom** *<u>Oasya@mailmut</u>* **Ответлавуа @apbil.ou**  $\bf{bo}$ śs@mai(GG): Cкрыт**john2@yahoo.com Оемоку́зикестона** 

заголовок письма

Здравствуй, Джон!

приветствие

Нет ли у тебя желаний купить *ȀǺǽǼа?* 

подпись

С уважением, Василий Пупкин, генеральный директор,

**ООО «Рога и копыта»,** Санкт-Петербург, ул. Рогокопытная, 2 *ȁеǺ. +7 (812) 111-22-33 ȃаǹȀ +7 (812) 111-22-34 http://rogakopyta.ru* реквизиты фирмы

основной текст

присоединенные файлы (attachments)

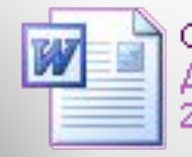

Слоны-ПрайсЛист. doc Документ Microsoft Word **20 KB** 

#### Задание на дом:

- Знание материала.
- Создать электронную почту и отправить деловое письмо - приглашение на праздник, посвященный 23 февраля, прикрепив какой-либо файл.

kondrina\_85@mail.ru